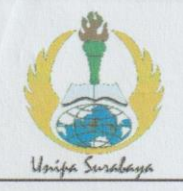

## PROGRAM STUDI STATISTIKA SK BAN-PT No. 1765/SK/BAN-PT/AK-PPJ/S/III/2022 **FAKULTAS SAINS DAN TEKNOLOGI** UNIVERSITAS PGRI ADI BUANA SURABAYA

# **FORM F.SK05 BUKTI BIMBINGAN SKRIPSI**

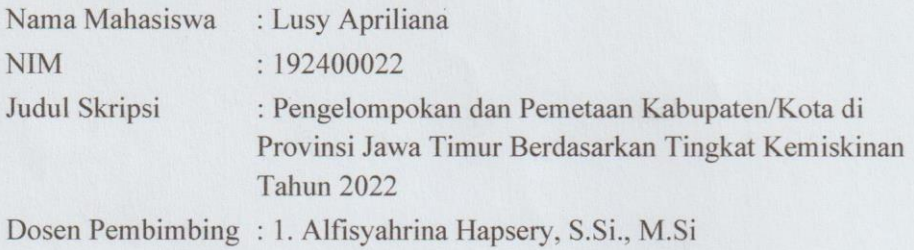

2. Fenny Fitriani, S.Si., M.Si

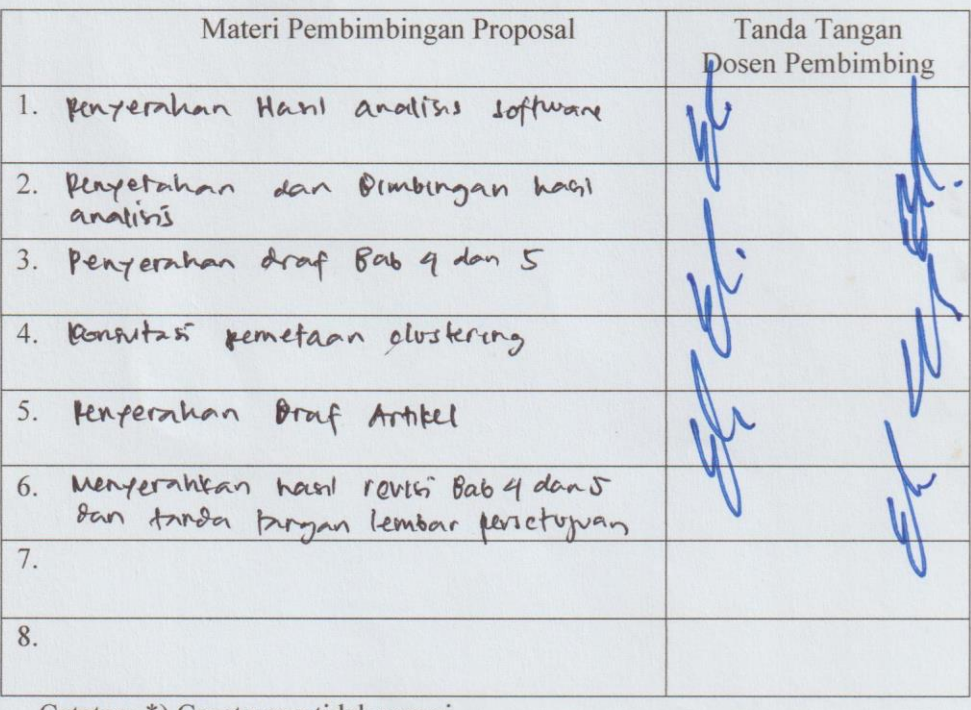

Catatan: \*) Coret yang tidak sesuai

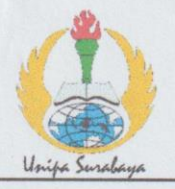

## PROGRAM STUDI STATISTIKA SK BAN-PT No. 1765/SK/BAN-PT/AK-PPJ/S/III/2022 **FAKULTAS SAINS DAN TEKNOLOGI** UNIVERSITAS PGRI ADI BUANA SURABAYA

## **FORM F.SK05 BUKTI BIMBINGAN SKRIPSI**

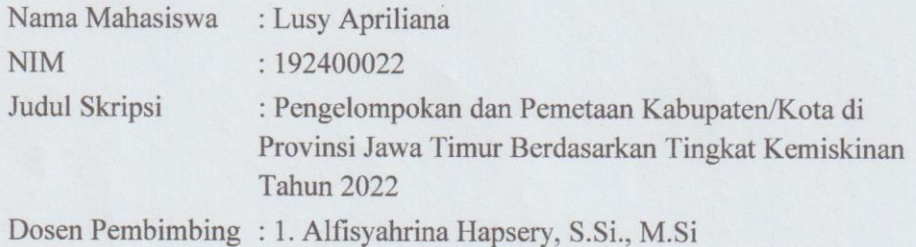

2. Fenny Fitriani, S.Si., M.Si

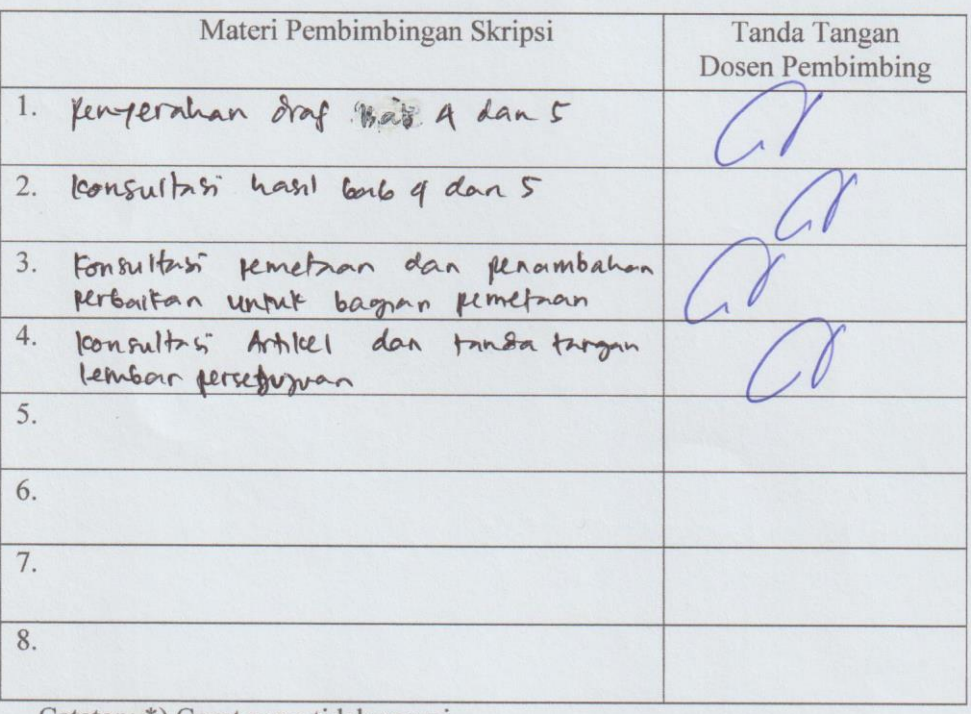

Catatan: \*) Coret yang tidak sesuai

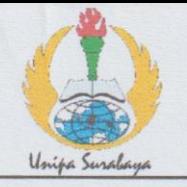

## PROGRAM STUDI STATISTIKA SK BAN-PT No. 1765/SK/BAN-PT/AK-PPJ/S/III/2022 **FAKULTAS SAINS DAN TEKNOLOGI** UNIVERSITAS PGRI ADI BUANA SURABAYA

### **FORM E.SK08**

## PERBAIKAN/REVISI SEMINAR DAN UJIAN SKRIPSI

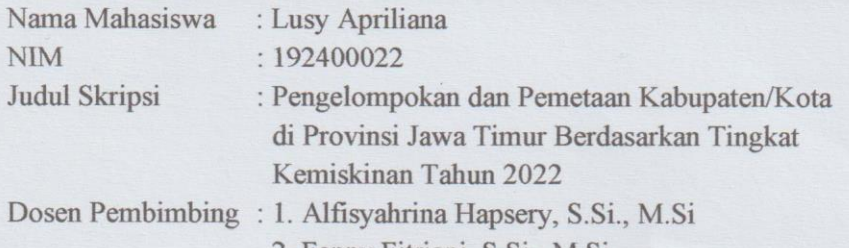

2. Fenny Fitriani, S.Si., M.Si

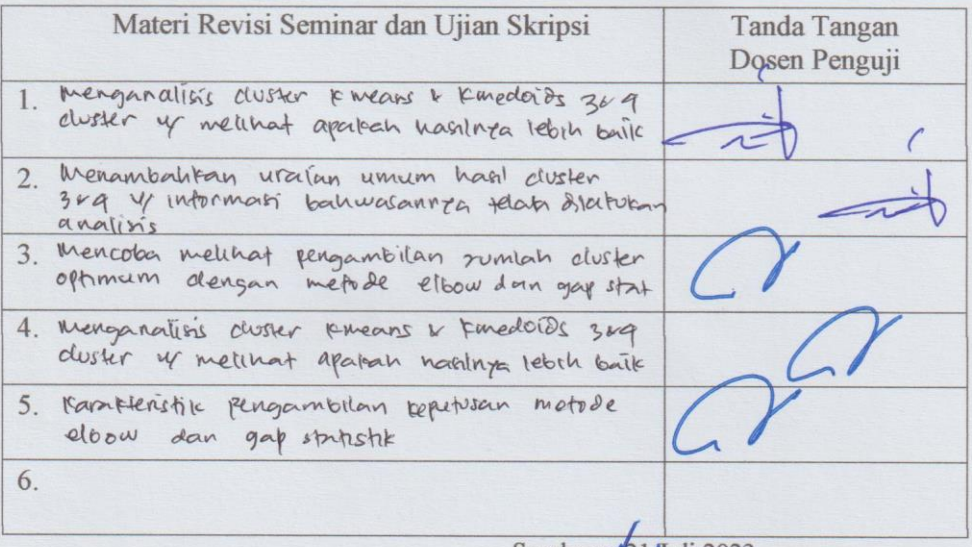

Surabaya 21 Juli 2023 Dosen Pembimbing.

Alfisyahrina Hapsery, S.Si., M.Si NPP: 1804856/DY

Catatan: \*) Coret yang tidak sesuai

Lembar ini digunakan untuk bukti perbaikan makalah/jurnal dan hasil ujian skripsi Batas waktu revisi proposal dua minggu terhitung dari waktu ujian proposal

75

*(Halaman ini sengaja dikosongkan)*

#### **LAMPIRAN**

#### **Lampiran 1. Syntax Beserta Output Program R**

```
Install Library dan Input Data
```

```
library(ppclust)
## Warning: package 'ppclust' was built under R version 4.2.3
library (readr)
## Warning: package 'readr' was built under R version 4.2.3
library(factoextra)
## Warning: package 'factoextra' was built under R version 
4.2.3
## Loading required package: ggplot2
## Warning: package 'ggplot2' was built under R version 4.2.3
## Welcome! Want to learn more? See two factoextra-related 
books at https://goo.gl/ve3WBa
library(cluster)
## Warning: package 'cluster' was built under R version 4.2.3
library(fclust)
## Warning: package 'fclust' was built under R version 4.2.3
library(ggplot2)
library(psych)
## Warning: package 'psych' was built under R version 4.2.3
## 
## Attaching package: 'psych'
## The following objects are masked from 'package:ggplot2':
## 
## %+%, alpha
## The following object is masked from 'package:ppclust':
## 
## pca
library(readxl)
## Warning: package 'readxl' was built under R version 4.2.3
library(car)
## Warning: package 'car' was built under R version 4.2.3
## Loading required package: carData
## Warning: package 'carData' was built under R version 4.2.3
## 
## Attaching package: 'car'
## The following object is masked from 'package:psych':
## 
## logit
dataJPM <- read_excel("Data Coba2.xlsx", 
 col_types = c("text", "numeric", "numeric", 
 "numeric", "numeric", "numeric", 
                                       "numeric", "numeric"))
PMiskin<-dataJPM[,c(2:8)]
rownames(PMiskin)<-dataJPM$KabupatenKota[1:38]
```
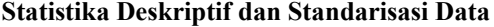

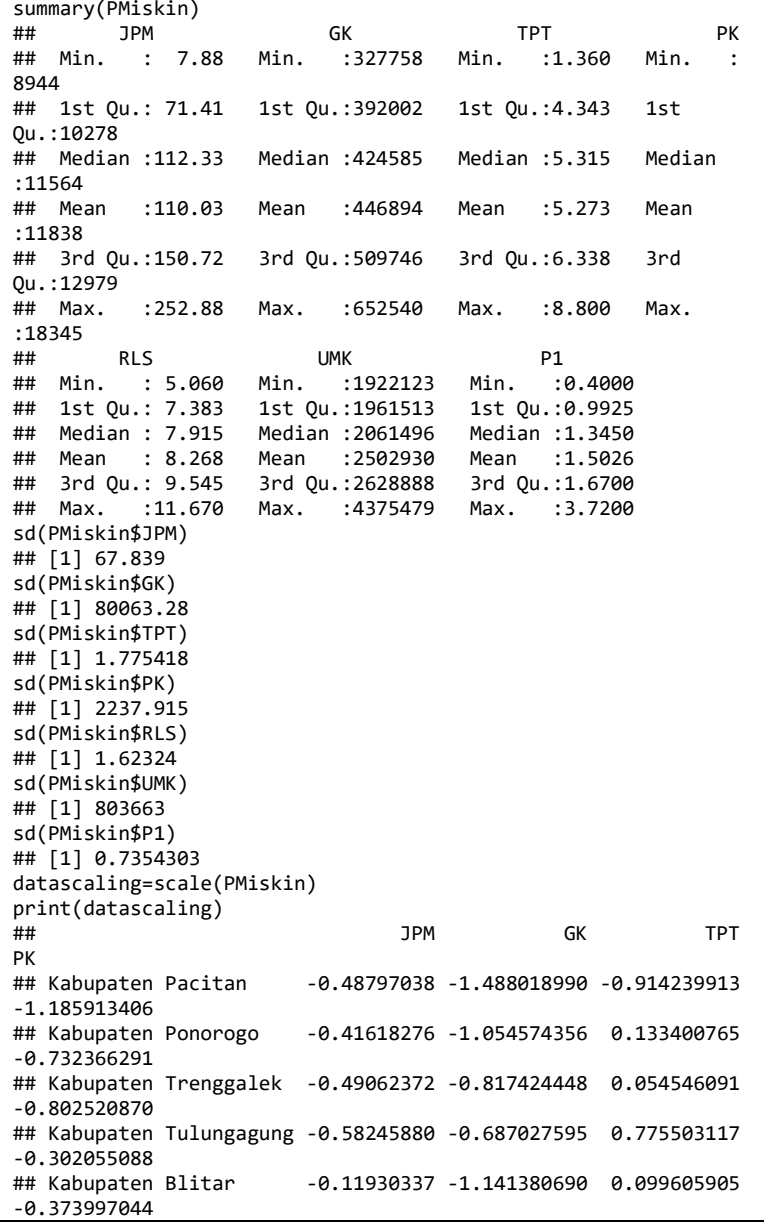

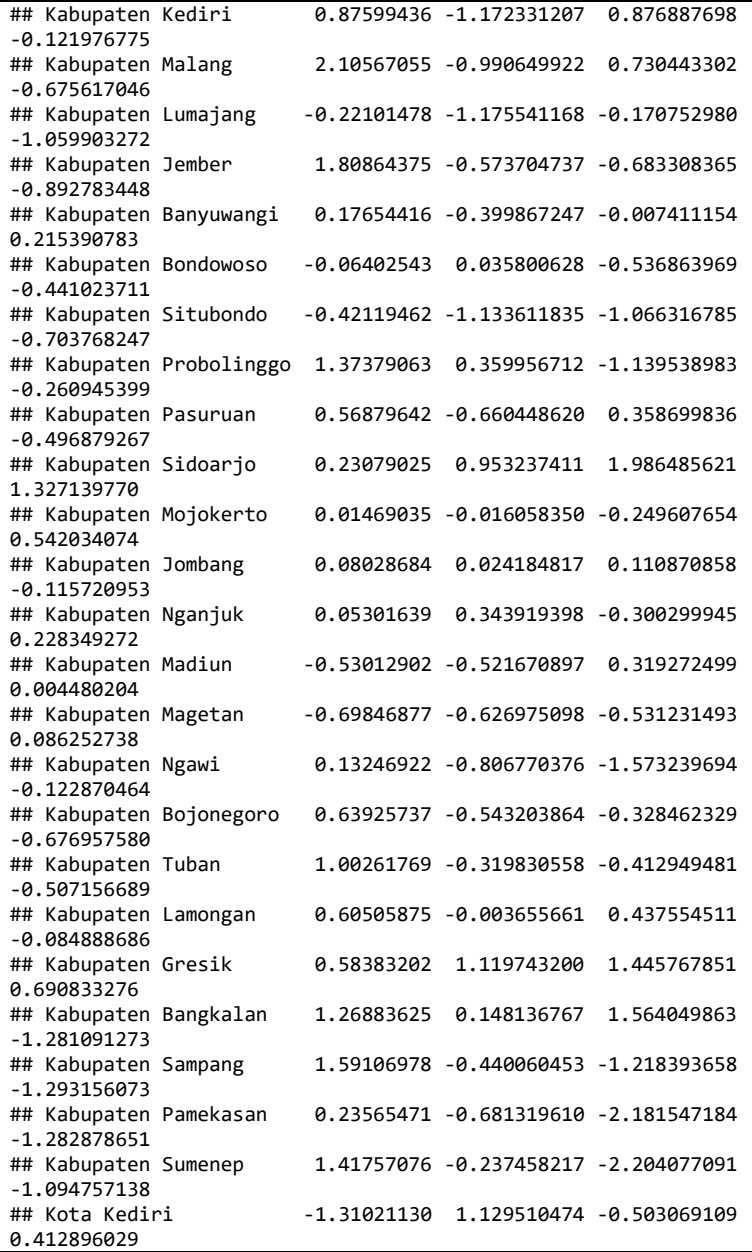

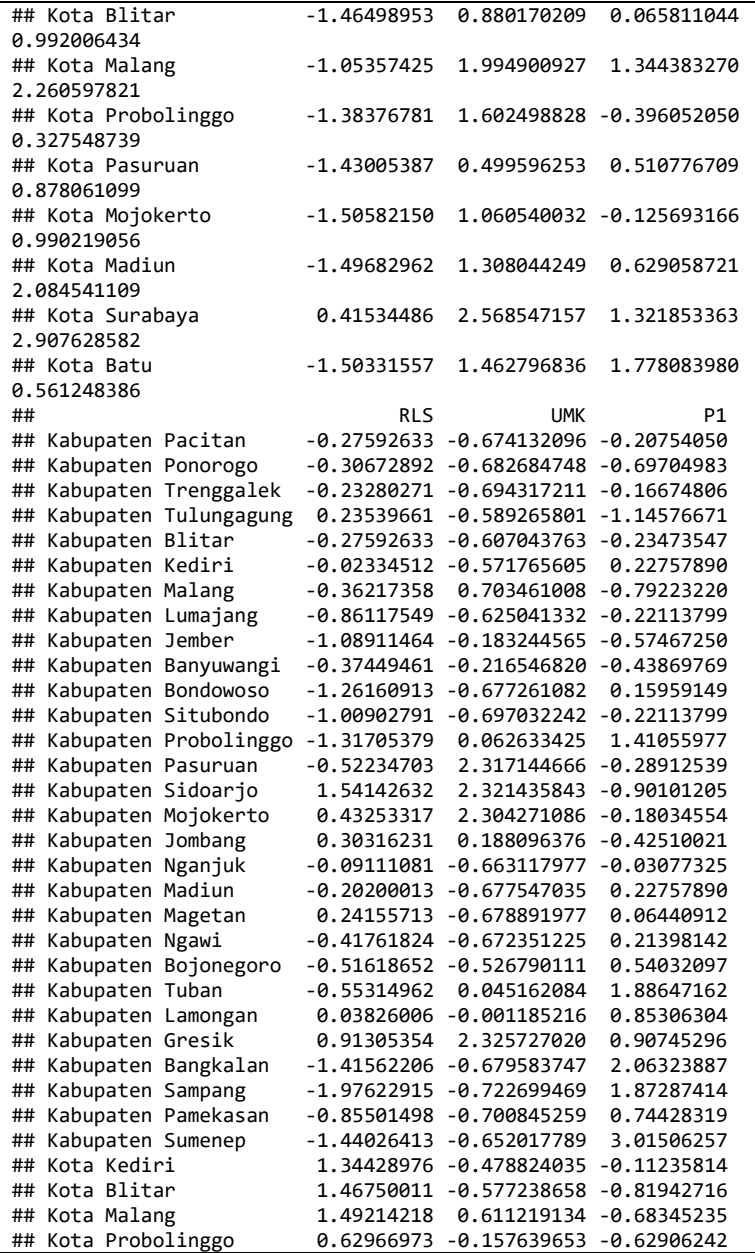

## Kota Pasuruan 0.86376940 0.417971041 -0.77863472 ## Kota Mojokerto 1.55990787 0.009360361 -0.86021961 ## Kota Madiun 2.09587289 -0.636863962 -1.49930123 ## Kota Surabaya 1.38125286 2.330018222 -1.10497427 0.83912733 0.407431113 -1.17296168 ## attr(,"scaled:center") ## JPM GK TPT PK RLS UMK ## 1.100334e+02 4.468937e+05 5.273158e+00 1.183797e+04 8.267895e+00 2.502930e+06 ## P1 ## 1.502632e+00 ## attr(,"scaled:scale") ## JPM GK TPT PK RLS UMK ## 6.783900e+01 8.006328e+04 1.775418e+00 2.237915e+03 1.623240e+00 8.036630e+05 ## P1 ## 7.354303e-01

**Uji Kecukupan Data dan Pendeteksian Outlier**

```
KMO \leftarrow function(x){
  x <- subset(x, complete.cases(x)) 
  r \leftarrow cor(x)r2 <- r^2i \leftarrow solve(r)d \leftarrow diag(i)p2 \leftarrow (-i/sqrt(out(d, d)))^2diag(r2) \left\langle -\right\rangle diag(p2) \left\langle -\right\rangle 0
  KMO <- sum(r2)/(sum(r2)+sum(p2))
  MSA <- colSums(r2)/(colSums(r2)+colSums(p2))
  return(list(KMO=KMO, MSA=MSA))
}
KMO(datascaling)
## $KMO
## [1] 0.7398337
## 
## $MSA
## JPM GK TPT PK RLS UMK 
P1
## 0.6029186 0.7191458 0.8543475 0.7544899 0.7885276 0.7155323 
0.7321145
summary(is.na(PMiskin))
## JPM GK TPT PK 
## Mode :logical Mode :logical Mode :logical Mode 
:logical 
## FALSE:38 FALSE:38 FALSE:38 FALSE:38 
## RLS UMK P1
```

```
## Mode :logical Mode :logical Mode :logical 
## FALSE:38 FALSE:38 FALSE:38
boxplot(dataJPM$JPM,ylab="X1")
boxplot(dataJPM$GK,ylab="X2")
boxplot(dataJPM$TPT,ylab="X3")
boxplot(dataJPM$PK,ylab="X4")
boxplot(dataJPM$RLS,ylab="X5")
boxplot(dataJPM$UMK,ylab="X6")
car::Boxplot(dataJPM$PK, data = dataJPM, ylab="X4") 
## [1] 37
car::Boxplot(dataJPM$UMK, data = dataJPM, ylab="X6")
## [1] 14 15 16 25 37
car::Boxplot(dataJPM$P1, data = dataJPM, ylab="X7")
## [1] 23 26 27 29
```
#### **Analisis** *K-Means*

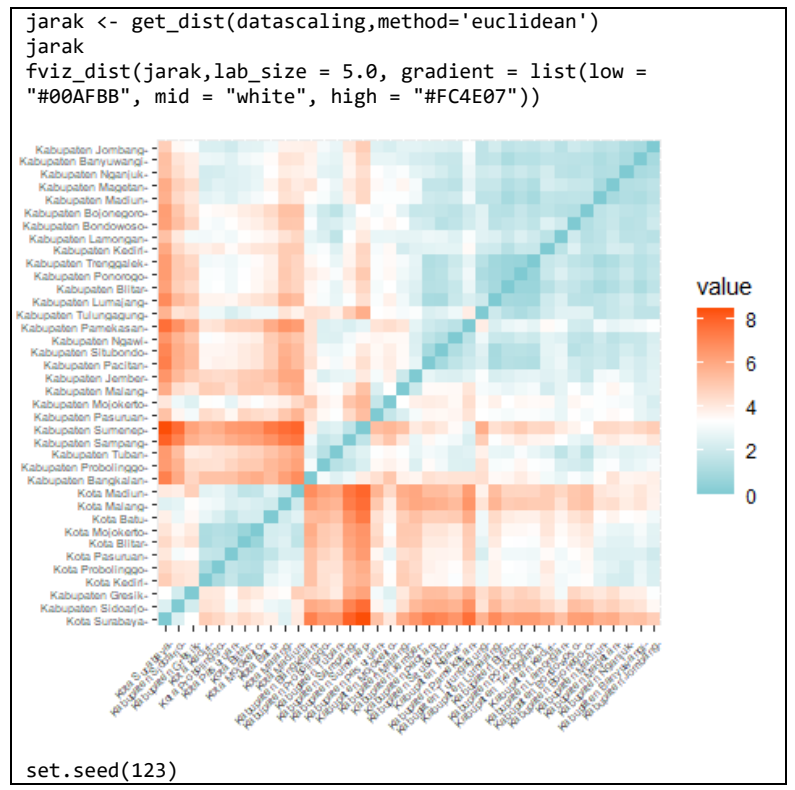

fviz\_nbclust(datascaling, kmeans, method = "silhouette", print.summary = TRUE) set.seed(123) final<-kmeans(datascaling, 2, iter.max = 10) final ## K-means clustering with 2 clusters of sizes 26, 12 ## ## Cluster means: ## JPM GK TPT PK RLS UMK P1 ## 1 0.3809195 -0.5601357 -0.3002999 -0.5374906 -0.560021 - 0.341418 0.3013191 ## 2 -0.8253255 1.2136273 0.6506499 1.1645629 1.213379 0.739739 -0.6528580 ## ## Clustering vector: ## Kabupaten Pacitan Kabupaten Ponorogo Kabupaten Trenggalek  $^{\# \#}$  1 1 1 ## Kabupaten Tulungagung Kabupaten Blitar Kabupaten Kediri  $^{\# \#}$  1 1 1<br>## Kabupaten Malang Kabupaten Lumajang Kabupaten Jember  $^{\# \#}$  1 1 1 ## Kabupaten Banyuwangi Kabupaten Bondowoso Kabupaten Situbondo  $^{\# \#}$  1 1 1 ## Kabupaten Probolinggo Kabupaten Pasuruan Kabupaten Sidoarjo  $^{\# \#}$  1 1  $\overline{2}$ ## Kabupaten Mojokerto Kabupaten Jombang Kabupaten Nganjuk<br>##  $\#$   $\#$   $\qquad$   $\qquad$  1 ## Kabupaten Madiun Kabupaten Magetan Kabupaten Ngawi  $\#$   $\#$  1 1 1 ## Kabupaten Bojonegoro Kabupaten Tuban Kabupaten Lamongan  $\#$   $\#$  1 1 1 ## Kabupaten Gresik Kabupaten Bangkalan Kabupaten Sampang

 $^{***}$  2 1 1<br>## Kabupaten Pamekasan Kabupaten Sumenep Kota Kediri<br>##  $\#$   $\#$  1 1  $\frac{2}{4}$ Kota Blitar **Kota Malang** Kota Probolinggo  $\#$   $\#$  2 2  $\overline{2}$ ## Kota Pasuruan Kota Mojokerto Kota Madiun  $\#$   $\#$  2 2  $\mathfrak{p}$ ## Kota Surabaya Kota Batu  $\#$   $\#$  2 2 ## ## Within cluster sum of squares by cluster: ## [1] 94.33096 52.78540 ## (between\_SS / total\_SS = 43.2 %) ## ## Available components: ## ## [1] "cluster" "centers" "totss" "withinss" "tot.withinss" ## [6] "betweenss" "size" "iter" "ifault" finalfix<-data.frame(datascaling,final\$cluster) finalfix ## JPM GK TPT PK ## Kabupaten Pacitan -0.48797038 -1.488018990 -0.914239913 -1.185913406 ## Kabupaten Ponorogo -0.41618276 -1.054574356 0.133400765 -0.732366291 ## Kabupaten Trenggalek -0.49062372 -0.817424448 0.054546091 -0.802520870 ## Kabupaten Tulungagung -0.58245880 -0.687027595 0.775503117 -0.302055088 ## Kabupaten Blitar -0.11930337 -1.141380690 0.099605905 -0.373997044 ## Kabupaten Kediri 0.87599436 -1.172331207 0.876887698 -0.121976775 ## Kabupaten Malang 2.10567055 -0.990649922 0.730443302 -0.675617046 ## Kabupaten Lumajang -0.22101478 -1.175541168 -0.170752980 -1.059903272 ## Kabupaten Jember 1.80864375 -0.573704737 -0.683308365 -0.892783448 ## Kabupaten Banyuwangi 0.17654416 -0.399867247 -0.007411154 0.215390783

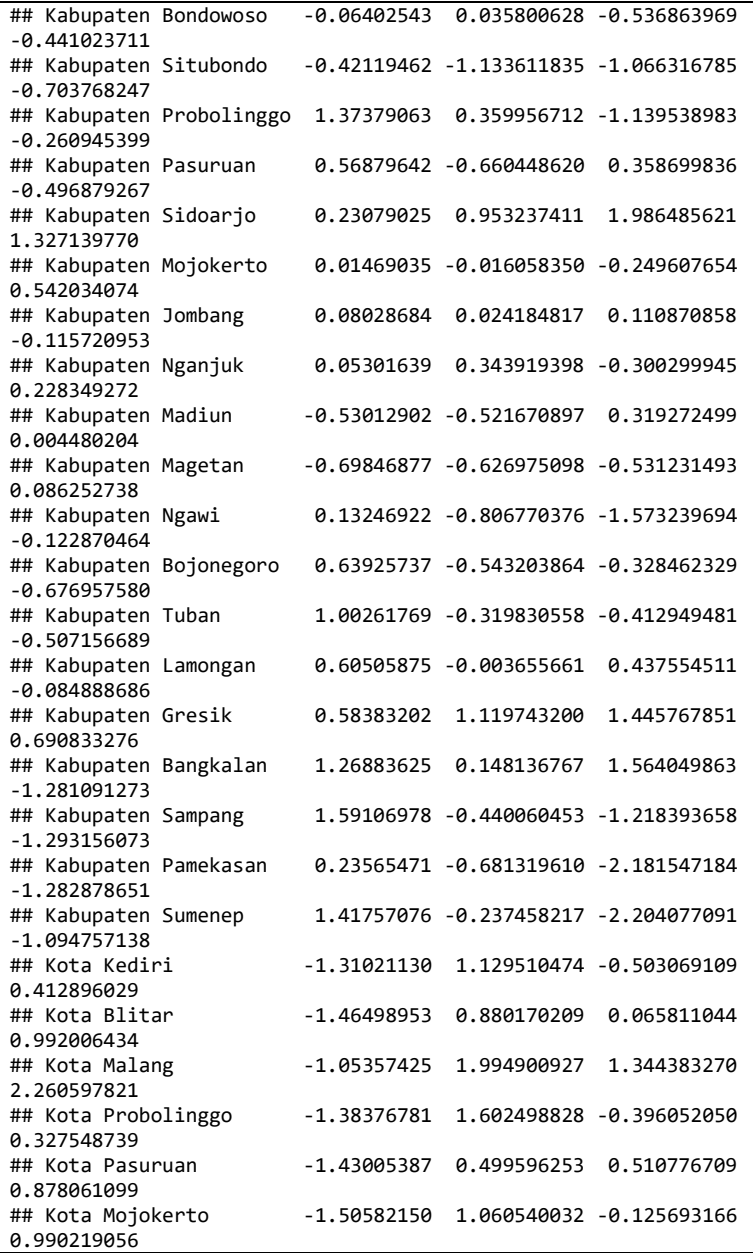

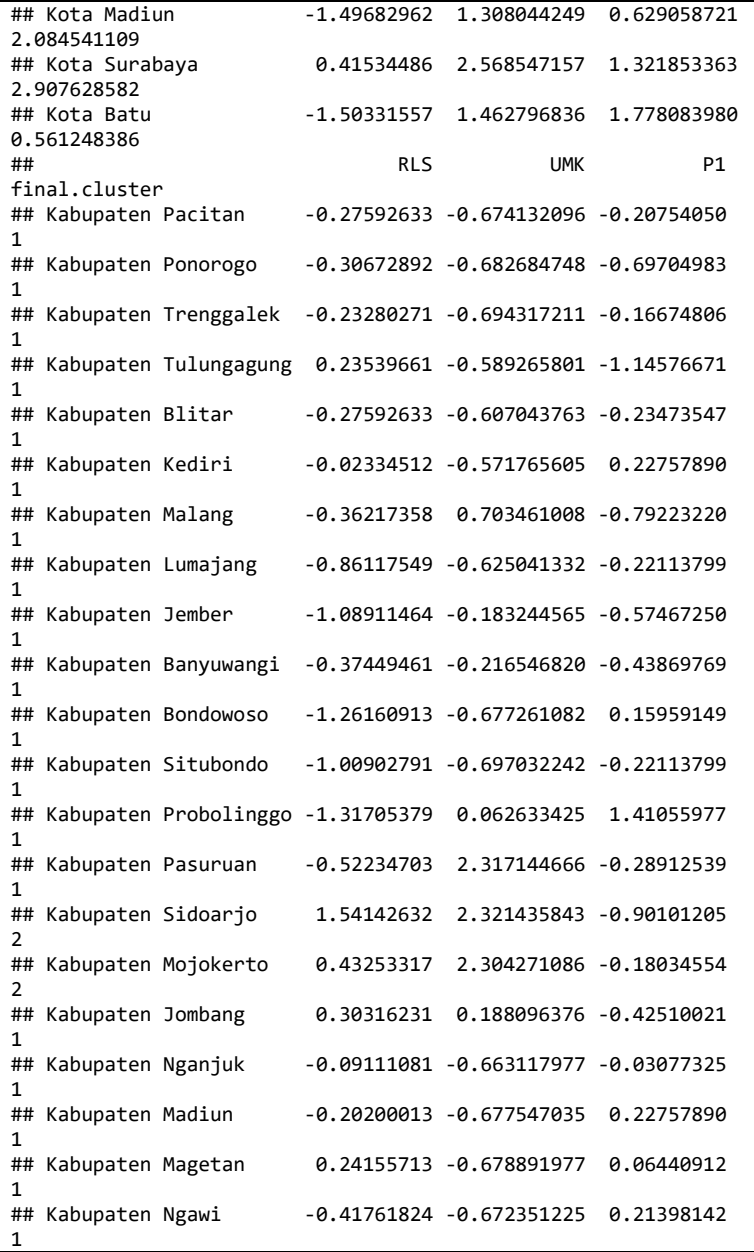

## Kabupaten Bojonegoro -0.51618652 -0.526790111 0.54032097 1<br>## Kabupaten Tuban  $-0.55314962 \quad 0.045162084 \quad 1.88647162$ 1<br>## Kabupaten Lamongan 0.03826006 -0.001185216 0.85306304 1<br>## Kabupaten Gresik 0.91305354 2.325727020 0.90745296 2 ## Kabupaten Bangkalan -1.41562206 -0.679583747 2.06323887 1 ## Kabupaten Sampang -1.97622915 -0.722699469 1.87287414 1 ## Kabupaten Pamekasan -0.85501498 -0.700845259 0.74428319 1 ## Kabupaten Sumenep -1.44026413 -0.652017789 3.01506257 1 ## Kota Kediri 1.34428976 -0.478824035 -0.11235814 2<br>## Kota Blitar 1.46750011 -0.577238658 -0.81942716 2 ## Kota Malang 1.49214218 0.611219134 -0.68345235  $\mathcal{L}$ ## Kota Probolinggo 0.62966973 -0.157639653 -0.62906242 2 ## Kota Pasuruan 0.86376940 0.417971041 -0.77863472  $\overline{2}$ ## Kota Mojokerto 1.55990787 0.009360361 -0.86021961  $\overline{2}$ ## Kota Madiun 2.09587289 -0.636863962 -1.49930123  $\overline{2}$ ## Kota Surabaya 1.38125286 2.330018222 -1.10497427 2 ## Kota Batu 0.83912733 0.407431113 -1.17296168 2 plt=fviz\_cluster(final, geom=c("point","text"), data=PMiskin, ellipse.type = "euclid", labelsize =  $8$ , palette="Set2", star.plot=TRUE, star.plot.ity="solid", star.plot.lwd=0.4)+ggtitle("Cluster Plot K-Means") plt aggregate(PMiskin, by=list(cluster=final\$cluster), mean) ## cluster JPM GK TPT PK RLS UMK P1 ## 1 1 135.87462 402047.4 4.740000 10635.12 7.358846 2228545 1.724231 ## 2 2 54.04417 544060.7 6.428333 14444.17 10.237500 3097431 1.022500

**Analisis** *K-Medoids*

```
library(fpc)
## Warning: package 'fpc' was built under R version 4.2.3
## 
## Attaching package: 'fpc'
## The following object is masked from 'package:ppclust':
## 
## plotcluster
library(tidyverse) 
## Warning: package 'tidyverse' was built under R version 4.2.3
## Warning: package 'tibble' was built under R version 4.2.3
## Warning: package 'tidyr' was built under R version 4.2.3
## Warning: package 'purrr' was built under R version 4.2.3
## Warning: package 'dplyr' was built under R version 4.2.3
## Warning: package 'stringr' was built under R version 4.2.3
## Warning: package 'forcats' was built under R version 4.2.3
## Warning: package 'lubridate' was built under R version 4.2.3
## ── Attaching core tidyverse packages 
                      - tidyverse 2.0.0 -## \sqrt{ dplyr 1.1.2 \sqrt{} stringr 1.5.0
## ✔ forcats 1.0.0 ✔ tibble 3.2.1
## ✔ lubridate 1.9.2 ✔ tidyr 1.3.0
## ✔ purrr 1.0.1
*** - Conflicts -tidyverse conflicts() -## ✖ psych::%+%() masks ggplot2::%+%()
## ✖ psych::alpha() masks ggplot2::alpha()
## ✖ dplyr::filter() masks stats::filter()
## ✖ dplyr::lag() masks stats::lag()
## ✖ dplyr::recode() masks car::recode()
## X purrr::some() masks car::some()
## ℹ Use the conflicted package (<http://conflicted.r-
lib.org/>) to force all conflicts to become errors
library(cluster) 
library(factoextra)
fviz nbclust(datascaling, pam, method = "silhouette")
hasilpam <- pam(datascaling, 2)
summary(hasilpam)
## Medoids:
## ID JPM GK TPT 
PK RLS
## Kabupaten Bojonegoro 22 0.6392574 -0.5432039 -0.3284623 -
0.6769576 -0.5161865
## Kota Pasuruan 34 -1.4300539 0.4995963 0.5107767 
0.8780611 0.8637694
## UMK P1
## Kabupaten Bojonegoro -0.5267901 0.5403210
## Kota Pasuruan 0.4179710 -0.7786347
```
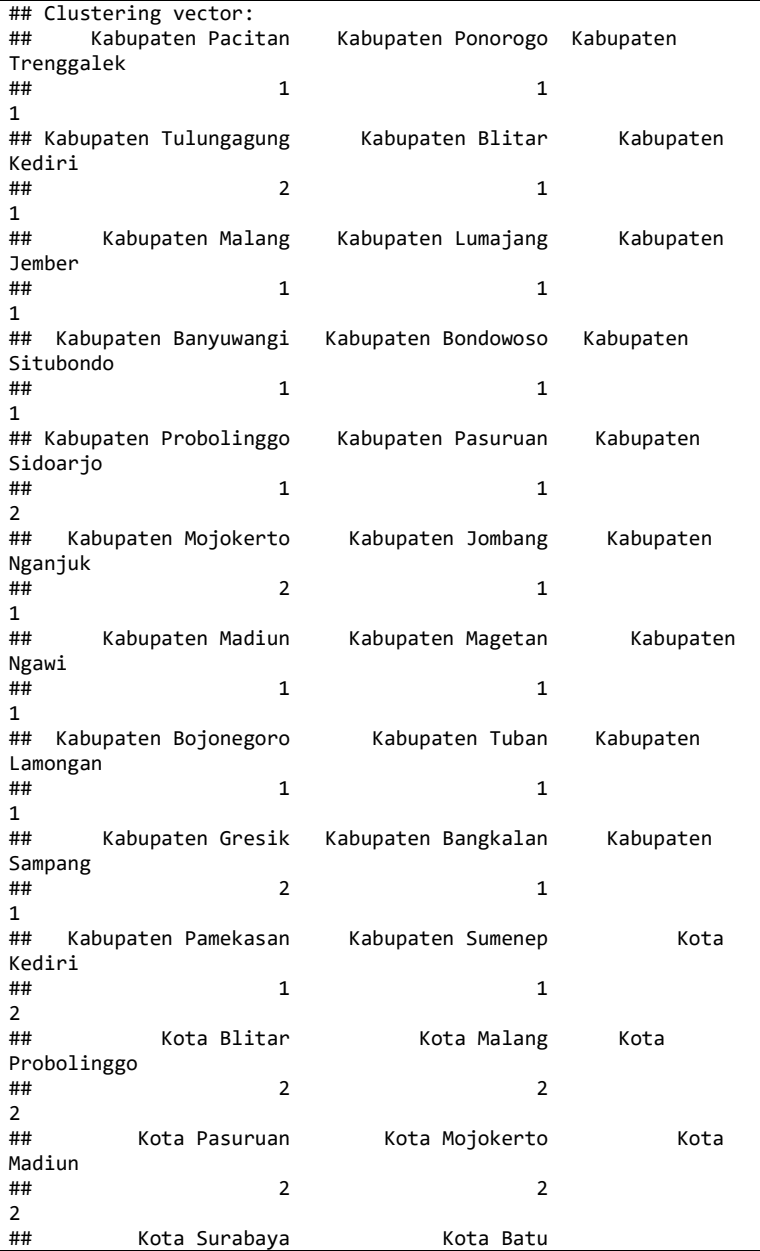

 $\#$   $\#$  2 2 ## Objective function: build swap ## 2.017030 1.920994 ## ## Numerical information per cluster: ## size max\_diss av\_diss diameter separation ## [1,] 25 3.374268 1.810643 5.329238 1.124356 13 4.061189 2.133208 5.659666 1.124356 ## ## Isolated clusters: ## L-clusters: character(0) ## L\*-clusters: character(0) ## ## Silhouette plot information: cluster neighbor sil width ## Kabupaten Bojonegoro 1 2 0.55518312 ## Kabupaten Lumajang 1 2 0.51943538 ## Kabupaten Situbondo 1 2 0.50212121 ## Kabupaten Bondowoso 1 2 0.48439771 ## Kabupaten Pamekasan 1 2 0.48313915 ## Kabupaten Sampang ## Kabupaten Ngawi 1 2 0.47936464 ## Kabupaten Blitar 1 2 0.47416843 ## Kabupaten Pacitan 1 2 0.47409000 ## Kabupaten Jember 1<br>## Kabupaten Tuban 1 ## Kabupaten Tuban 1 2 0.46425171 ## Kabupaten Trenggalek ## Kabupaten Probolinggo 1 2 0.44196607 ## Kabupaten Ponorogo ## Kabupaten Kediri 1 2 0.40811117 ## Kabupaten Sumenep 1<br>## Kabupaten Banyuwangi 1 ## Kabupaten Banyuwangi 1 2 0.37421430 %## Kabupaten Madiun 1 2 0.36527624<br>## Kabupaten Bangkalan 1 2 0.35805163<br>## Kabupaten Lamongan 1 2 0.35328022<br>## Kabupaten Magetan 1 2 0.32357076 ## Kabupaten Bangkalan 1 2 0.35805163 ## Kabupaten Lamongan ## Kabupaten Magetan 1 2 0.32357076 ## Kabupaten Malang ## Kabupaten Nganjuk 1 2 0.29638840 ## Kabupaten Jombang 1 2 0.19520589 ## Kabupaten Pasuruan 1 2 0.16929849 ## Kota Malang 2 1 0.47429997 ## Kota Mojokerto 2 1 0.43272298 ## Kota Madiun 2 1 0.43069776 ## Kota Batu 2 1 0.40690860<br>
## Kota Blitar 2 1 0.38595934<br>
## Kota Pasuruan 2 1 0.37493825<br>
## Kota Sunabaus ## Kota Blitar 2 1 0.38595934 ## Kota Pasuruan 2 1 0.37493825 ## Kota Surabaya 2 1 0.37255240 ## Kabupaten Sidoarjo 2 1 0.36127667 ## Kota Probolinggo 2 1 0.27697225 ## Kota Kediri 2 1 0.25090686 ## Kabupaten Gresik 2 1 0.18586138 ## Kabupaten Mojokerto ## Kabupaten Tulungagung 2 1 -0.21971188 ## Average silhouette width per cluster: ## [1] 0.4107775 0.2904594 ## Average silhouette width of total data set: ## [1] 0.369616 ## ## 703 dissimilarities, summarized : ## Min. 1st Qu. Median Mean 3rd Qu. Max. ## 0.5998 2.3671 3.3387 3.4419 4.3176 8.4355 ## Metric : euclidean ## Number of objects : 38 ## ## Available components: ## [1] "medoids" "id.med" "clustering" "objective" "isolation" ## [6] "clusinfo" "silinfo" "diss" "call" "data" data.frame(PMiskin,hasilpam\$clustering) ## JPM GK TPT PK RLS UMK P1 ## Kabupaten Pacitan 76.93 327758 3.65 9184 7.82 1961155 1.35 ## Kabupaten Ponorogo 81.80 362461 5.51 10199 7.77 1954281 0.99 ## Kabupaten Trenggalek 76.75 381448 5.37 10042 7.89 1944933 1.38 ## Kabupaten Tulungagung 70.52 391888 6.65 11162 8.65 2029359 0.66 ## Kabupaten Blitar 101.94 355511 5.45 11001 7.82 2015071 1.33 ## Kabupaten Kediri 169.46 353033 6.83 11565 8.23 2043423 1.67 ## Kabupaten Malang 252.88 367579 6.57 10326 7.68 3068275 0.92 ## Kabupaten Lumajang 95.04 352776 4.97 9466 6.87 2000607 1.34 ## Kabupaten Jember 232.73 400961 4.06 9840 6.50 2355663 1.08 ## Kabupaten Banyuwangi 122.01 414879 5.26 12320 7.66 2328899 1.18 ## Kabupaten Bondowoso 105.69 449760 4.32 10851 6.22 1958640 1.62 ## Kabupaten Situbondo 81.46 356133 3.38 10263 6.63 1942751 1.34 ## Kabupaten Probolinggo 203.23 475713 3.25 11254 6.13 2553266 2.54

## Kabupaten Pasuruan 148.62 394016 5.91 10726 7.42 4365133 1.29 ## Kabupaten Sidoarjo 125.69 523213 8.80 14808 10.77 4368582 0.84 ## Kabupaten Mojokerto 111.03 445608 4.83 13051 8.97 4354787 1.37 ## Kabupaten Jombang 115.48 448830 5.47 11579 8.76 2654096 1.19 ## Kabupaten Nganjuk 113.63 474429 4.74 12349 8.12 1970006 1.48 ## Kabupaten Madiun 74.07 405127 5.84 11848 7.94 1958410 1.67 ## Kabupaten Magetan 62.65 396696 4.33 12031 8.66 1957329 1.55 ## Kabupaten Ngawi 119.02 382301 2.48 11563 7.59 1962586 1.66 ## Kabupaten Bojonegoro 153.40 403403 4.69 10323 7.43 2079568 1.90 ## Kabupaten Tuban 178.05 421287 4.54 10703 7.37 2539225 2.89 ## Kabupaten Lamongan 151.08 446601 6.05 11648 8.33 2501977 2.13 ## Kabupaten Gresik 149.64 536544 7.84 13384 9.75 4372031 2.17 ## Kabupaten Bangkalan 196.11 458754 8.05 8971 5.97 1956773 3.02 ## Kabupaten Sampang 217.97 411661 3.11 8944 5.06 1922123 2.88 ## Kabupaten Pamekasan 126.02 392345 1.40 8967 6.88 1939686 2.05 ## Kabupaten Sumenep 206.20 427882 1.36 9388 5.93 1978927 3.72<br>## Kota Kediri 21.15 537326 4.38 12762 10.45 2118117 1.42<br>## Kota Blitar 10.65 517363 5.39 14058 10.65 2039024 0.90 ## Kota Malang 38.56 606612 7.66 16897 10.69 2994144 1.00 ## Kota Probolinggo 16.16 575195 4.57 12571 9.29 2376241 1.04 ## Kota Pasuruan 13.02 486893 6.18 13803 9.67 2838838 0.93 ## Kota Mojokerto 7.88 531804 5.05 14054 10.80 2510452 0.87 ## Kota Madiun 8.49 551620 6.39 16503 11.67 1991106 0.40 ## Kota Surabaya 138.21 652540 7.62 18345 10.51 4375479 0.69 ## Kota Batu 8.05 564010 8.43 13094 9.63 2830367 0.64

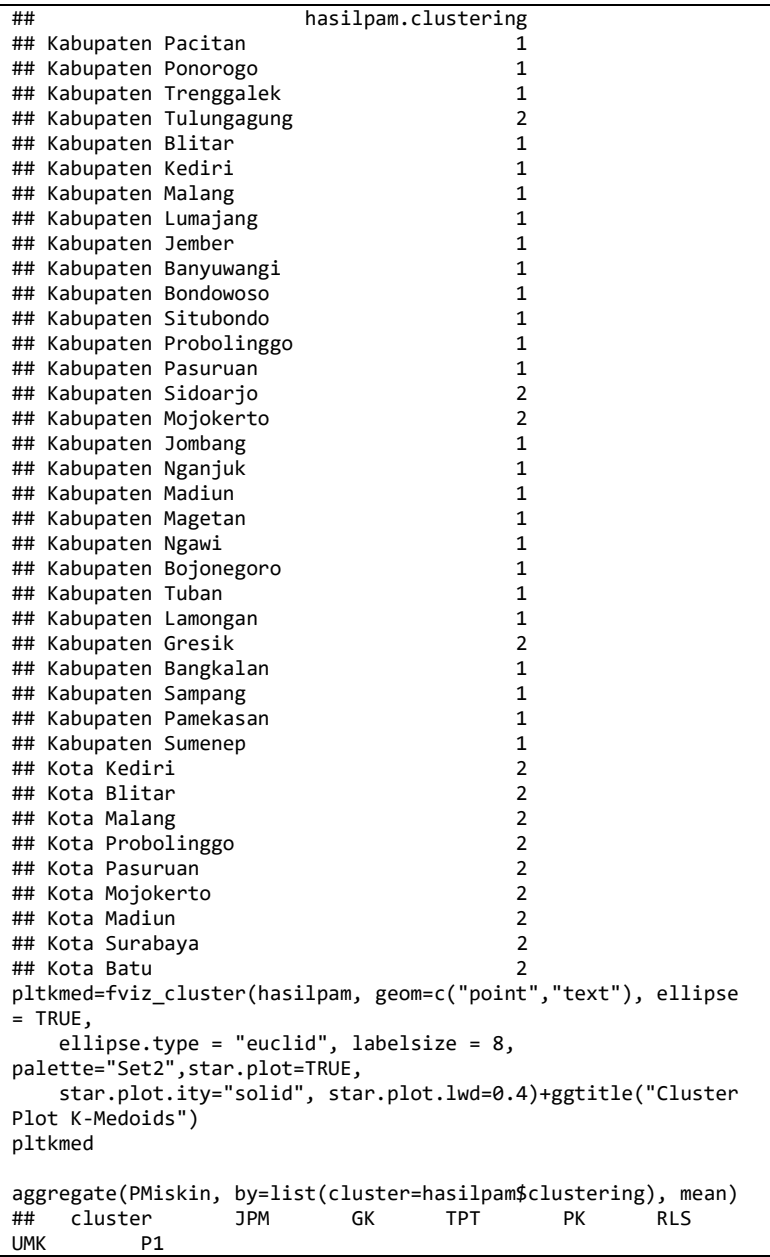

```
## 1 1 138.48880 402453.8 4.663600 10614.04 7.30720 
2236512 1.7668000<br>
## 2 2 55.
            ## 2 2 55.31154 532355.1 6.445385 14191.69 10.11538 
3015271 0.9946154
```

```
Analisis Fuzzy C-Means
```

```
hslfcm <- fcm(datascaling, centers=2, m=2, dmetric = 
"sqeuclidean", 
            alginity = "kmpp", fixmemb = TRUE)
Summary for 'hslfcm'
Number of data objects: 38 
Number of clusters: 2 
Crisp clustering vector:
[1] 1 1 1 1 1 1 1 1 1 1 1 1 1 1 2 2 1 1 1 1 1 1 1 1 2 1 1 1 1 
2 2 2 2 2
[35] 2 2 2 2
Initial cluster prototypes:
 JPM GK TPT PK 
RLS
Cluster 1 1.4175708 -0.2374582 -2.20407709 -1.0947571 -
1.4402641
Cluster 2 -0.4906237 -0.8174244 0.05454609 -0.8025209 -
0.2328027
UMK P1
Cluster 1 -0.6520178 3.0150626
Cluster 2 -0.6943172 -0.1667481
Final cluster prototypes:
 JPM GK TPT PK 
RLS
Cluster 1 0.3370150 -0.5398621 -0.3373777 -0.5066349 -
0.5422844
Cluster 2 -0.7727468 1.0072512 0.5715799 0.9639654 
1.0271560
                UMK P1
Cluster 1 -0.3512635 0.2956488
Cluster 2 0.4969254 -0.6122112
Distance between the final cluster prototypes
         Cluster 1
Cluster 2 10.62078
Difference between the initial and final cluster prototypes<br>
TPT PK R
 JPM GK TPT PK RLS 
UMK
```

```
Cluster 1 -1.0805558 -0.3024039 1.8666994 0.5881222 0.8979797 
0.3007543
Cluster 2 -0.2821231 1.8246757 0.5170338 1.7664863 1.2599587 
1.1912427
P<sub>1</sub> P<sub>1</sub>
Cluster 1 -2.7194138
Cluster 2 -0.4454631
Root Mean Squared Deviations (RMSD): 3.41931 
Mean Absolute Deviation (MAD): 52.65019 
Membership degrees matrix (top and bottom 5 rows): 
                      Cluster 1 Cluster 2<br>0.8538433 0.1461567
Kabupaten Pacitan
Kabupaten Ponorogo 0.8248939 0.1751061
Kabupaten Trenggalek 0.8748758 0.1251242
Kabupaten Tulungagung 0.5761551 0.4238449
Kabupaten Blitar 0.8942476 0.1057524
...
                 Cluster 1 Cluster 2
Kota Pasuruan 0.06724367 0.9327563
Kota Mojokerto 0.10230978 0.8976902
Kota Madiun 0.17087801 0.8291220
Kota Surabaya 0.24398910 0.7560109
               0.13337290 0.8666271
Descriptive statistics for the membership degrees by clusters<br>Size     Min       01     Mean   Median
 Size Min Q1 Mean Median 
Q3<br>Cluster 1
            Cluster 1 26 0.5761551 0.7506403 0.8041193 0.8204763 
0.8696177
          Cluster 2 12 0.6056136 0.7645968 0.8030346 0.8137503 
0.8686088
                 Max
Cluster 1 0.9835432
Cluster 2 0.9327563
Dunn's Fuzziness Coefficients:
dunn_coeff normalized 
0.7020364 0.4040728 
Within cluster sum of squares by cluster:
 1 2 
94.33096 52.78540 
(between SS / total SS = 37.22\%)Available components:<br>"v" lill"u" v"
 [1] "u" "v" "v0" "d" "x" 
 [6] "cluster" "csize" "sumsqrs" "k" "m"
```

```
[11] "iter" "best.start" "func.val" "comp.time" 
"inpargs" 
[16] "algorithm" "call"
res.fcm2 <- ppclust2(hslfcm, "kmeans")
pltfz=fviz_cluster(res.fcm2, geom=c("point","text"), 
data=datascaling, ellipse = TRUE,ellipse.type = "euclid", 
labelsize = 8, palette="Set2",star.plot=TRUE, 
star.plot.ity="solid", star.plot.lwd=0.4)+ggtitle("Cluster Plot 
Fuzzy C-Means")
pltfz
val.fcm <- ppclust2(hslfcm, "fclust")
sifcm=SIL.F(val.fcm$Xca,val.fcm$U,alpha=1)
paste("FCM Silhouette Indeks",sifcm)
[1] "FCM Silhouette Indeks 0.634035067081441"
aggregate(PMiskin, by=list(cluster=hslfcm$cluster), mean)
## cluster JPM GK TPT PK RLS 
UMK P1
## 1 1 135.87462 402047.4 4.740000 10635.12 7.358846 
2228545 1.724231
## 2 2 54.04417 544060.7 6.428333 14444.17 10.237500 
3097431 1.022500
hslfcm$u
Cluster 1 Cluster 2<br>Kabupaten Pacitan 0.85384331 0.14615669
                      0.85384331 0.14615669
Kabupaten Ponorogo 0.82489392 0.17510608
Kabupaten Trenggalek 0.87487579 0.12512421
Kabupaten Tulungagung 0.57615505 0.42384495
                     0.89424759 0.10575241
Kabupaten Kediri 0.81605869 0.18394131<br>Kabupaten Malang 0.71337873 0.28662127
                     Kabupaten Malang 0.71337873 0.28662127
Kabupaten Lumajang 0.90775955 0.09224045
                     0.84456498 0.15543502
Kabupaten Banyuwangi 0.83277926 0.16722074
Kabupaten Bondowoso 0.90962170 0.09037830
Kabupaten Situbondo 0.88320031 0.11679969
Kabupaten Probolinggo 0.80686802 0.19313198
Kabupaten Pasuruan 0.61078779 0.38921221
Kabupaten Sidoarjo 0.22186907 0.77813093
Kabupaten Mojokerto 0.39438644 0.60561356
Kabupaten Jombang 0.62218276 0.37781724
Kabupaten Nganjuk 0.74740170 0.25259830
Kabupaten Madiun 0.80670351 0.19329649
Kabupaten Magetan 0.76035626 0.23964374
Kabupaten Ngawi 0.87999949 0.12000051
Kabupaten Bojonegoro 0.98354317 0.01645683
Kabupaten Tuban 0.84213670 0.15786330
```
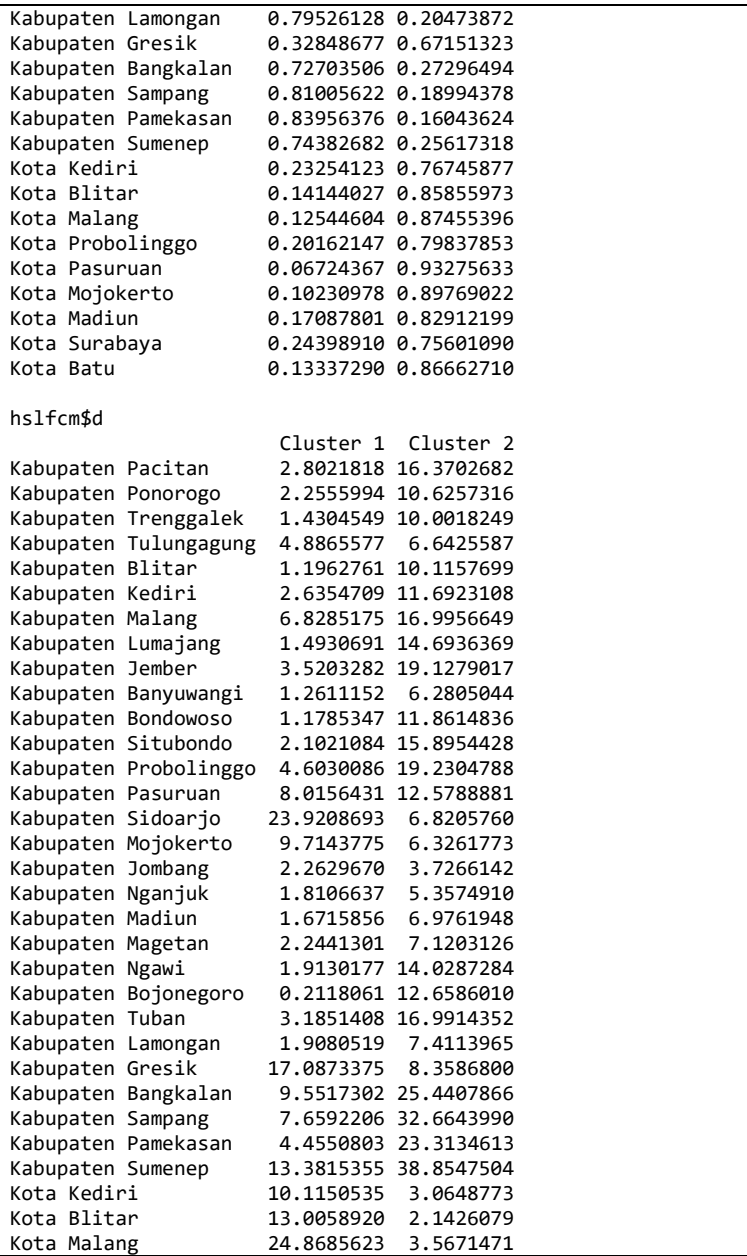

| Kota Probolinggo | 10.5161664 2.6557389  |  |
|------------------|-----------------------|--|
| Kota Pasuruan    | 10.5625490 0.7614685  |  |
| Kota Mojokerto   | 14.1280091 1.6101697  |  |
| Kota Madiun      | 24.6892236 5.0883291  |  |
| Kota Surabaya    | 36.9295989 11.9183728 |  |
| Kota Batu        | 17.6537446 2.7168908  |  |
|                  |                       |  |
| hslfcm\$func.val |                       |  |
| [1] 114.0021     |                       |  |

**Hasil Analisis** *K – Means* **dan** *K-Medoids* **3 dan 4** *Cluster*

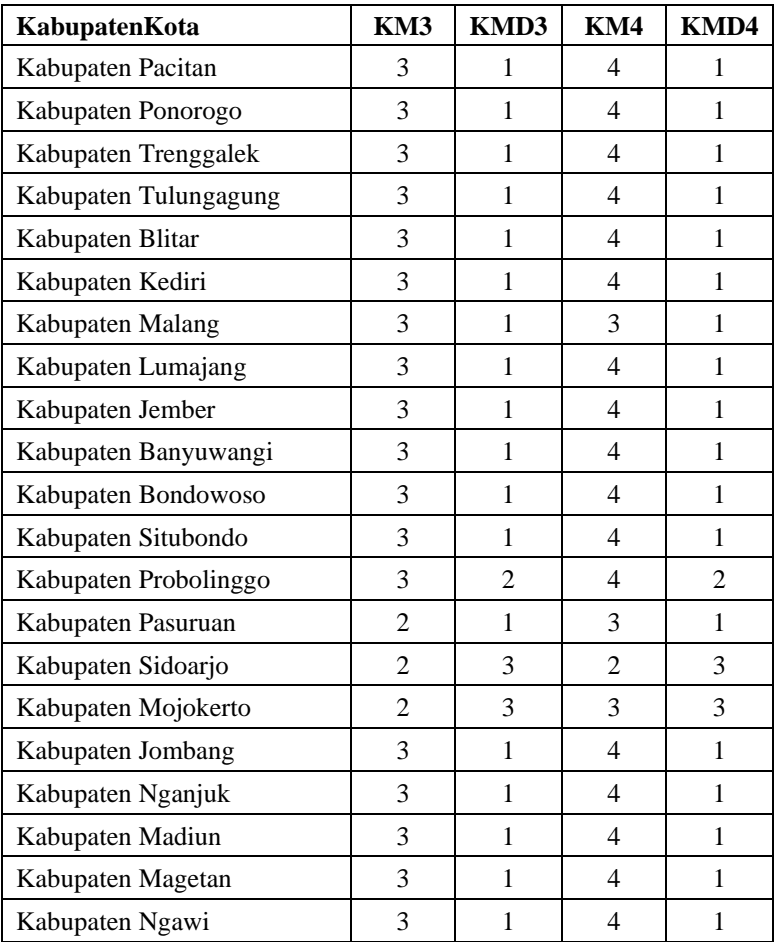

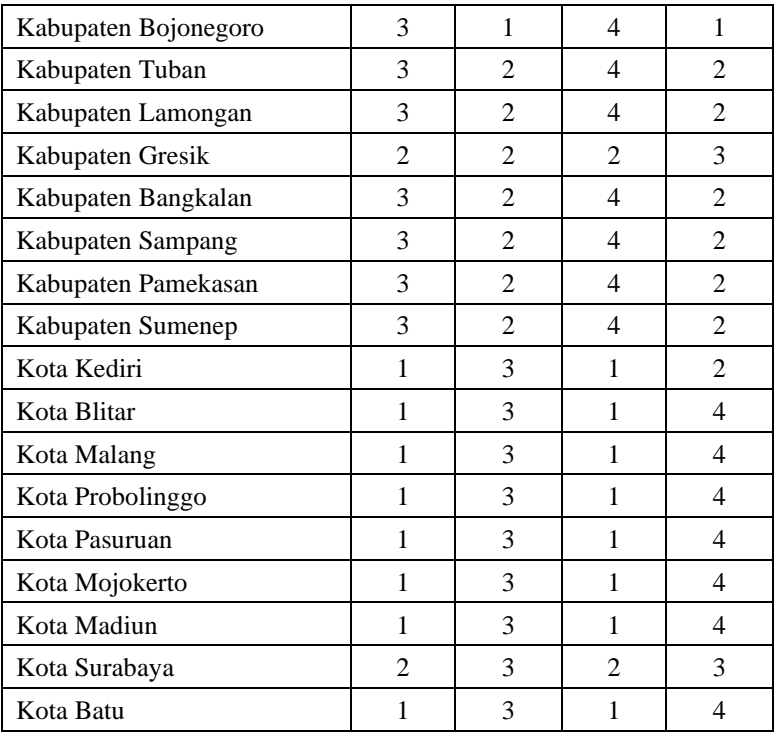

Note: KM adalah K-Means dan KMD adalah K-Medoids

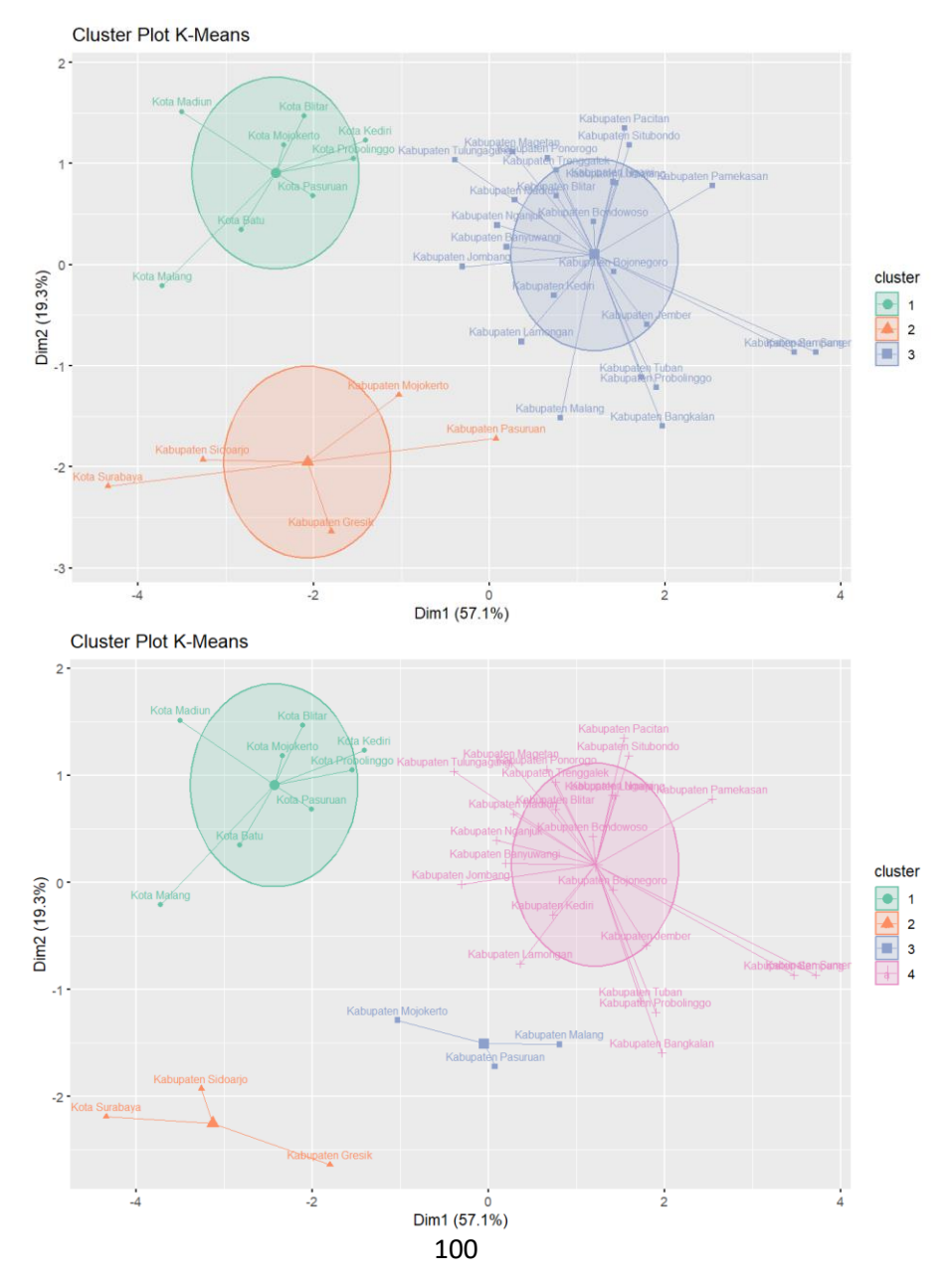

### **Visualisasi Plot** *K – Means* **3 dan 4** *Cluster*

![](_page_28_Figure_0.jpeg)

### **Visualisasi Plot** *K – Medoids* **3 dan 4** *Cluster*

![](_page_29_Figure_0.jpeg)

**Lampiran 2. Statistika Deskriptif Pemetaan Dengan ArcGis**

![](_page_30_Figure_0.jpeg)

![](_page_30_Figure_1.jpeg)

![](_page_31_Figure_0.jpeg)

![](_page_31_Figure_1.jpeg)

![](_page_32_Figure_0.jpeg)

![](_page_32_Figure_1.jpeg)

![](_page_33_Figure_0.jpeg)

![](_page_33_Figure_1.jpeg)

![](_page_34_Figure_0.jpeg)

Gambar 4.6 Pemetaan Upah Minimum **Gambar 4.6** Pemetaan Upah Minimum

![](_page_35_Figure_0.jpeg)

![](_page_35_Figure_1.jpeg)

### **Lampiran 3. Perhitungan Manual**

#### **Perhitungan Manual Metode K-Means**

Tahap 1: mementukan jumlah cluster (k=2)

Tahap 2: menentukan objek sebagai centroid awal secara random

• Objek yang telah dipilih yaitu Kabupaten Banyuwangi (centroid 1) dan Kota Surabaya (centroid 2)

Tahap 3: menghitung jarak euclidean dan mengelompokkan setiap objeknya berdasarkan jarak terdekat

![](_page_36_Picture_283.jpeg)

![](_page_37_Picture_309.jpeg)

Tahap 4: menghitung centroid baru berdasarkan nilai rata – rata setiap clusternya

![](_page_37_Picture_310.jpeg)

Tahap 5: melakukan iterasi hingga tidak ada objek yang keluar masuk

• menghitung jarak euclidean dan mengelompokkan setiap objeknya berdasarkan jarak terdekat

![](_page_37_Picture_311.jpeg)

![](_page_38_Picture_323.jpeg)

![](_page_39_Picture_318.jpeg)

• menghitung centroid baru berdasarkan nilai rata – rata setiap clusternya

![](_page_39_Picture_319.jpeg)

• menghitung jarak euclidean dan mengelompokkan setiap objeknya berdasarkan jarak terdekat

![](_page_39_Picture_320.jpeg)

![](_page_40_Picture_290.jpeg)

• menghitung centroid baru berdasarkan nilai rata – rata setiap clusternya

![](_page_41_Picture_328.jpeg)

• menghitung jarak euclidean dan mengelompokkan setiap objeknya berdasarkan jarak terdekat

![](_page_41_Picture_329.jpeg)

![](_page_42_Picture_280.jpeg)

#### **Perhitungan Manual Metode K-Medoids**

Tahap 1: mementukan jumlah cluster  $(k=2)$ 

Tahap 2: menentukan medoids secara random

• Objek yang terpilih yaitu Kabupaten Nganjuk (centroid 1) dan Kota Probolinggo (centroid 2)

Tahap 3: menghitung jarak euclidean dan mengelompokkan setiap objeknya berdasarkan jarak terdekat

![](_page_42_Picture_281.jpeg)

![](_page_43_Picture_352.jpeg)

![](_page_44_Picture_286.jpeg)

Tahap 4: menghitung total cost dari kedekatan (nilai jarak terdekat)

• Total cost diperoleh sebesar 85,29

Tahap 5: melakukan iterasi dengan mengganti medoids sampai didapatkan jumlah simpangan yang lebih besar dari 0

- Menentukan medoids iterasi ke-2 objek yang terpilih Kabupaten Banyuwangi (centroid 1) dan Kota Surabaya (centroid 2)
- menghitung jarak euclidean dan mengelompokkan setiap objeknya berdasarkan jarak terdekat

![](_page_44_Picture_287.jpeg)

![](_page_45_Picture_305.jpeg)

• Total cost diperoleh sebesar 84,29

• Menentukan medoids iterasi ke-3 objek yang terpilih Kabupaten Bojonegoro (centroid 1) dan Kota Pasuruan (centroid 2)

• menghitung jarak euclidean dan mengelompokkan setiap objeknya berdasarkan jarak terdekat

![](_page_45_Picture_306.jpeg)

![](_page_46_Picture_352.jpeg)

![](_page_47_Picture_305.jpeg)

• Total cost diperoleh sebesar 73,00

- Menentukan medoids iterasi ke-4 objek yang terpilih Kabupaten Lamongan (centroid 1) dan Kota Malang (centroid 2)
- menghitung jarak euclidean dan mengelompokkan setiap objeknya berdasarkan jarak terdekat

![](_page_47_Picture_306.jpeg)

![](_page_48_Picture_293.jpeg)

• Total cost diperoleh sebesar 85,52

• Untuk melihat hasil Jumlah simpangan pada setiap iterasinya didapatkan sebagai berikut.

![](_page_48_Picture_294.jpeg)

### **Lampiran 4. Data Penelitian**

![](_page_49_Picture_318.jpeg)

![](_page_50_Picture_279.jpeg)

![](_page_50_Picture_280.jpeg)

![](_page_51_Picture_202.jpeg)